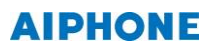

## Correspondence status of WEB application browser (Intercom system for commercial market)

Creation date : March 30, 2023

We inform that correspondence status of the WEB application browser used in commercial market.(\*1)

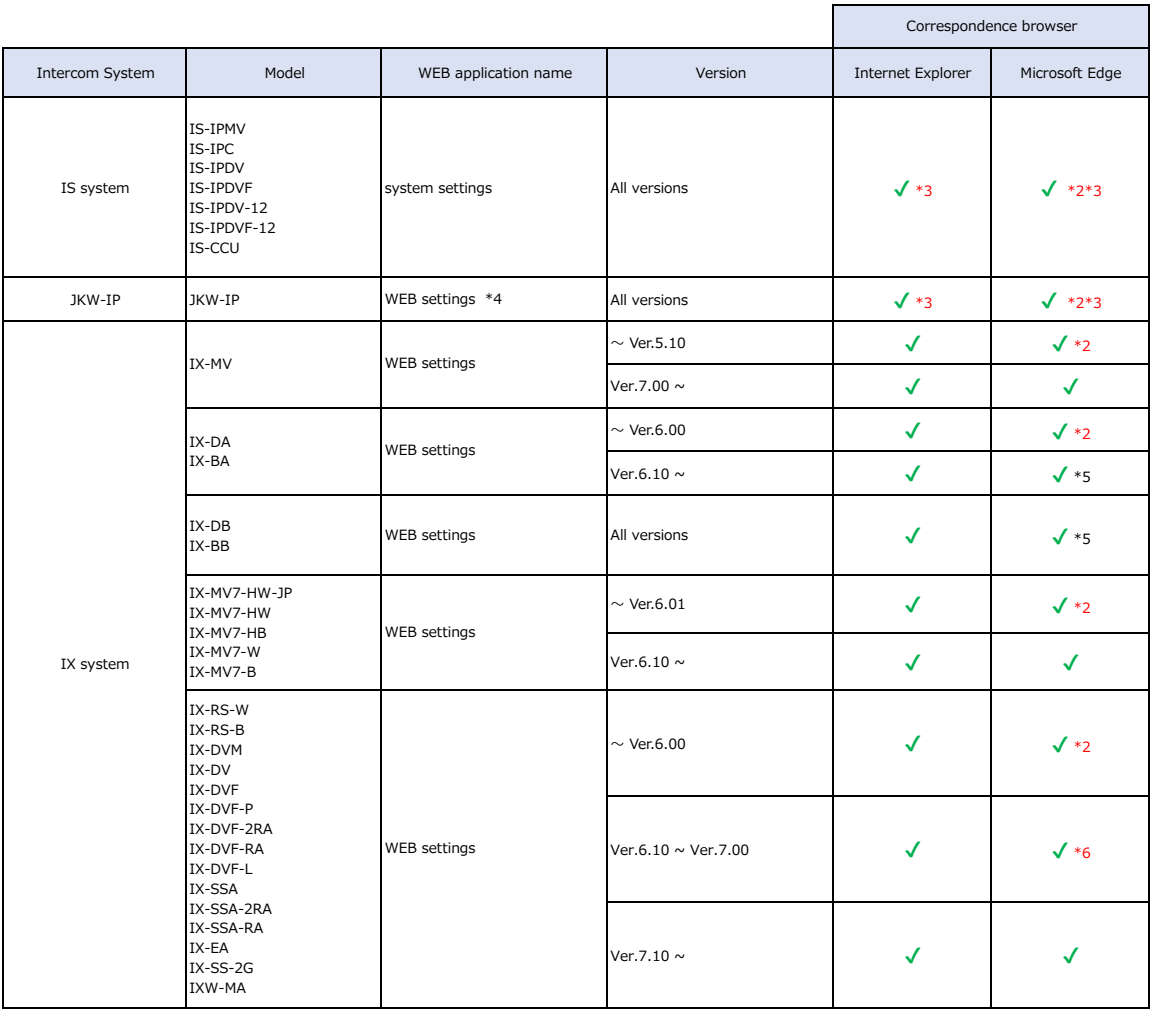

 $*1$  The environment for verification is as follows

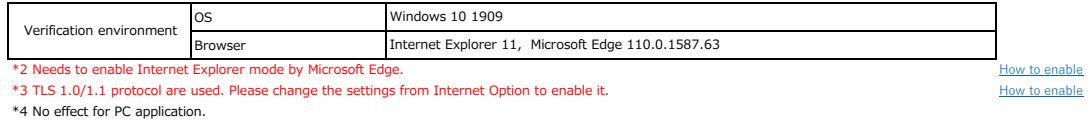

\*4 No effect for PC application. \*5 A function works properly even if the site layout is off. \*6 Updating the IX firmware may fail when uses the Microsoft Edge to update.

In case of fail to update, please update using the Internet Exploer, Internet Explorer mode by Microsoft Edge or System Support Software.